<span id="page-0-0"></span> $§1$  $\operatorname{cweb\_or\_c\_k}$ Grammar

## 1. Copyright.

Copyright  $\odot$  Dave Bone 1998 - 2015

#### c k Grammar COPYRIGHT 1

#### <span id="page-1-0"></span>2. cweb or c k combined "c++" or my "cweb" comment Thread.

Why? To eliminate the non-determinism between these 2 threads due to their common prefix: "/". Why again? Speed and stop the confusion across the threads address space when called by procedure instead of by thread. The thread gets called singlely and hence the speed versus parallel threads competing where only one will win. Some interesting debuging issues where found when using Sun's superb "mdb" and "dtrace" tools.

#### 3. Cpp comments.

Handles both flavours of c++ comments.

1) // single line type comment

2)  $\mathsf{A}^*$  ...  $\mathsf{A}$  type comment

To speed things up, i'm using a finite-state approach to lower the pushdown deterministic rule push / pop cycles.

#### 4. Cweb type comments.

Recognize cweb comments buried within a grammar. These comments start with "/@" followed by the comments and closed off by "@" and a forward slash — can't declare it as this will prematurely end this comment. The enclosing comment prefix / suffix are not appended to the data as only its contents that are outputed in the various documents.

Note: Use of the |.| symbol to lower the Lookahead set members.

#### 5. Fsm Ccweb or c k class.

#### 6. Ccweb or c k constructor directive.

 $\langle$  Ccweb or c k constructor directive 6  $\rangle \equiv$  $ddd\_idx = 0;$  $ddd\_ddd\_idx = 0;$ 

#### 7. Ccweb or c k op directive.

 $\langle$  Ccweb or c k op directive 7  $\rangle \equiv$  $ddd\_idx = 0$ :  $ddd\_[ddd\_idx_{-}] = 0;$ 

#### 8. Ccweb\_or\_c\_k user-declaration directive.

 $\langle$  Ccweb or c k user-declaration directive  $\langle$  \ended \ended \ended \ended \end{cfrac{cfrac{cfrac{cfrac{cfrac{cfrac{cfrac{cfrac{cfrac{cfrac{cfrac{cfrac{cfrac{cfrac{cfrac{cfrac{cfrac{cfrac{cfrac{cfrac{cfrac{cfrac{cfrac{ public: char  $ddd$ [1024  $*$  32]; int  $ddd\_idx$ .; void  $copy\_str\_into\_buffer({std::string * Str});$ void copy\_kstr\_into\_buffer(const char ∗Str);

#### 9. Ccweb\_or\_c\_k user-implementation directive.

```
\langle Ccweb or c k user-implementation directive 9 \rangle \equivvoid Ccweb_or_c_k::copy_str\_into_buffer(std::string * Str){
     const char *y = Str \rightarrow c\_str ();
     int x(0):
     for ( ; y[x] \neq 0; +x, +ddd_i dx) ddd [ddd_i dx] = y[x];ddd\_ddd\_idx = 0;}
```

```
10. copy\_kstr\_into\_buffer.
```
 $\langle$  More code 10  $\rangle \equiv$ 

void  $Ccweb_or_c_k::copy_kstr\_into_buffer$  (const char  $*Str$ )  $\left\{ \right.$ 

const char  $*y = Str$ ; int  $x(0)$ ; for  $($ ;  $y[x] \neq 0;$   $\cdots$ ,  $\cdots$   $ddd d$   $ddd$   $ddx$   $=$   $y[x];$  $ddd\_idd\_idx = 0;$ }

11. Rcweb\_or\_c\_k rule.

Rcweb\_or\_c\_k

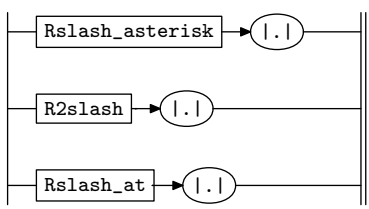

12.  $Rcweb{\_}or{\_}c{\_}k$ 's subrule 1.

$$
\begin{array}{c|c}\n\hline\n\text{Rslash\_asterisk} & \bullet(.)\n\hline\n1 & 2\n\end{array}
$$

 $\langle$  Rcweb or c k subrule 1 op directive 12  $\rangle \equiv$  $Ccweb\_or\_c\_k * fsm = (Ccweb\_or\_c\_k * ) rule\_info \dots parser \_fsm\_tbl \_;$  $T_{comment} * com = new T_{comment}((\text{const char} *) \& fsm \rightarrow ddd_{-});$  $com \texttt{-set\_rc}(\texttt{*rule\_info}\_\texttt{-}parser\_\texttt{-start\_token}\_\texttt{-}, \texttt{-\_FILE}\_\texttt{-}, \texttt{-\_LINE}\_\texttt{-});$  $RSVP(com);$ 

13.  $Rcweb_or_c_k$ 's subrule 2.

$$
\begin{array}{c}\n\hline\n\text{R2slash} \\
1\n\end{array}
$$

 $\langle$  Rcweb or c k subrule 2 op directive 13 $\rangle \equiv$  $Ccweb_or_c_k * fsm = (Ccweb_or_c_k * ) rule_info...parser_{-}fsm_tbl...;$  $T_{comment} * com = new T_{comment}((\text{const char} *) \& fsm \rightarrow ddd_{})$ ;  $com \texttt{-set\_rc}(\texttt{*rule\_info}\_\texttt{-}parser\_\texttt{-start\_token}\_\texttt{-}\_\texttt{-} \texttt{FILE}\_\texttt{-}, \texttt{-} \texttt{\_LINE}\_\texttt{-}) ;$  $RSVP(com);$ 

14.  $Rcweb_or_c_k$ 's subrule 3.

$$
\begin{array}{c}\n\hline\n\text{Rslash_at} \\
1\n\end{array}
$$

 $\langle$  Rcweb or c k subrule 3 op directive 14 $\rangle \equiv$ 

 $Ccweb\_or\_c\_k * fsm = (Ccweb\_or\_c\_k * ) rule\_info\_r \textit{parser\_fsm\_tbl\_};$  $T_{\textit{-cweb\_comment}} * com = \textbf{new}$   $T_{\textit{-cweb\_comment}}((\textbf{const char} *) \& fsm \rightarrow ddd_{\textit{-}});$  $com\text{-}set\_rc(*rule\_info\_\text{-}parser\_\text{-}start\_token\_\text{-}, \_\text{-}FILE\_\text{-}, \_\text{-}LINE\_\text{-});$  /\* file marker \*/  $RSVP(com);$ 

#### <span id="page-3-0"></span>15. Rslash\_at rule.

#### Rslash\_at

```
\begin{picture}(18,17) \put(10,17){\line(1,0){155}} \put(10,17){\line(1,0){155}} \put(10,17){\line(1,0){155}} \put(10,17){\line(1,0){155}} \put(10,17){\line(1,0){155}} \put(10,17){\line(1,0){155}} \put(10,17){\line(1,0){155}} \put(10,17){\line(1,0){155}} \put(10,17){\line(1,0){155}} \put(10,17){\line(1,0){155}} \put(10,17){
```

```
\langle Rslash at subrule 1 op directive 15 \rangle \equivCcweb\_or\_c\_k * fsm = (Ccweb\_or\_c\_k *) rule\_info\_r.parseloop:
    \textbf{switch} (rule_info__.parser__-current_token()-enumerated_id__) {
   case T_{\text{-}}Fnum::T_{\text{-}}raw_{\text{-}}lf_{\text{-}}: goto other;
   case T_{\text{-}}Fnum::T_{\text{-}}raw_{\text{-}}cr_{\text{-}}: goto cr;case T_{\text{L}} E_{num}: T_{\text{L}} R1_{\text{e}}eog.: goto overrun;
    case T_{\text{I}} E_{\text{I}} m :: T_{\text{I}} T_{\text{I}} m \Delta t \Delta s atsign:
    default: goto other;
    }
cr :
   { /∗ cr lf? ∗/
        fsm\rightarrow copy\_kstr\_into\_buffer\ (rule\_info\_\_parser\_\_varleftarrow\ -rcurrent\_token\ (\ )\rightarrow id\_\_);rule\_info\_\_parser\_\_get\_next\_token();
        \textbf{if} \text{ } (\textit{rule} \textit{lnfo} \textit{1} \textit{m} \textit{1} \textit{m} \textit{1} \textit{m} \textit{1} \textit{m} \textit{m} \textit{2} \textit{m} \textit{m} \textit{m} \textit{m} \textit{m} \textit{m} \textit{m} \textit{m} \textit{m} \textit{m} \textit{m} \textit{m} \textit{m} \textit{m} \textit{m} \textit{m} \textit{m} \textit{m} \textit{m} \textit{m} \textit{m} \textit{m} \textit{m/∗ not cr lf ∗/
        fsm\rightarrow copy\_kstr\_into\_buffer\ (rule\_info\_\_\parrow parser\_\neg current\_token\ (\ )\rightarrow id\_\_);rule\_info\_\_\parrow parser\_\neg get\_next\_token();
       goto loop;
    }
    ;
atsign:
    { /∗ end of k? ∗/
        rule\_info\_\_parser\_\_get\_next\_token();
        \textbf{if} \text{ } (\textit{rule} \textit{lnfo} \textit{1}, \textit{parser}\textit{1}, \textit{current}\textit{1} \textit{b} \textit{ken}() \textit{+enumerate}\textit{1} \textit{id}\textit{1}, \textit{if} \text{ } T\textit{.} \textit{Enum}::T\textit{.} \textit{raw}\textit{.} \textit{slash}\textit{1})fsm~
copy kstr into buffer ("@");
           goto loop; /* false eok */
       }
        rule\_info\_\_\parrow parser\_\neg get\_next\_token();
       return;
   }
overrun:
   {
       CAbs\_lr1-sym * sym = new Err_{comm}.
        sym \neg set\_rc(*rule\_info\_\_parack parser\_\neg start\_token\_\_,\_\_FILE\_\_,\_\_LINE\_\_);RSVP(sym);rule\_info\_\_parset\_\preceq set\_stop\_parse(true);return;
   }
other :
    {
        fsm\rightarrow copy\_kstr\_into\_buffer\ (rule\_info\_\_\parrow parser\_\neg current\_token\ (\ )\rightarrow id\_\_);rule\_info\_\_\parrow parser\_\neg get\_next\_token();
       goto loop;
    }
```
<span id="page-4-0"></span>

16. Rslash\_asterisk rule.

Rslash\_asterisk

```
\neg(\prime)\rightarrow\rightarrow\neg
```

```
\langle Rslash asterisk subrule 1 op directive 16 \rangle \equivCcweb\_or\_c\_k * fsm = (Ccweb\_or\_c\_k *) rule\_info\_r.parsef_{sm} -copy_kstr_into_buffer("/");
                                                                     /* due to lex scanner */fsm\rightarrow copy\_kstr\_into\_buffer("*");
loop:
    \textbf{switch} (rule_info__.parser_-+current_token()+enumerated_id__) {
    case T_{\text{I}} \text{E} \text{num} :: T_{\text{I}} \text{raw}\text{I} \text{f}: goto other;
    case T_{\text{I}} \text{E} \text{num} :: T_{\text{I}} \text{raw}_{\text{I}} \text{cm}: goto cr;
    case T_{\text{L}} E_{\text{R}} T_{\text{L}} E_{\text{R}} T_{\text{L}} E_{\text{R}} T_{\text{L}} E_{\text{R}} and T_{\text{R}} E_{\text{R}} are overrun;
    case T_{\text{I}} \text{F}_{\text{I}} T_{\text{I}} \text{F}_{\text{I}} T_{\text{I}} \text{F}_{\text{I}} T_{\text{I}} \text{F}_{\text{I}} T_{\text{I}} \text{F}_{\text{I}} T_{\text{I}} \text{F}_{\text{I}} T_{\text{I}} \text{F}_{\text{I}} T_{\text{I}} \text{F}_{\text{I}} T_{\text{I}} \text{F}_{\text{I}} T_{\text{I}} \text{F}_{\text{I}} T_{\text{I}} \text{F}_{\text{default: goto other;
    }
cr :
    { /∗ cr lf? ∗/
         fsm\rightarrow copy\_kstr\_into\_buffer\ (rule\_info\_\_\parrow parser\_\neg current\_token\ (\ )\rightarrow id\_\_);rule\_info\_\_parser\_\_get\_next\_token();
         \textbf{if} \text{ } (\text{rule} \text{.info}\text{...} \text{.parent}\text{.to} \text{ken}() \text{--enumerate}\text{.id}\text{...} \neq T \text{.Enum} :: T \text{.raw}\text{.lf}\text{.)} \text{ goto } \text{loop};/∗ not cr lf ∗/
         fsm\rightarrow copy\_kstr\_into\_buffer\ (rule\_info\_\_\parrow parser\_\neg current\_token\ (\ )\rightarrow id\_\_);rule\_info\_\_parser\_\_get\_next\_token();
        goto loop;
    }
    ;
aster :
    { /∗ end of k? ∗/
         fsm\rightarrow copy\_kstr\_into\_buffer\ (rule\_info\_\_\parrow parser\_\neg current\_token\ (\ )\rightarrow id\_\_);rule\_info\_\_\parrow\!\:parser\_\neg get\_next\_token();
         \textbf{if} \text{ } (\textit{rule} \textit{=} \textit{info} \textit{...} \textit{parser}\textit{...} \textit{--} \textit{current}\textit{...} \textit{token}() \textit{--} \textit{enumerate}\textit{--} \textit{id}\textit{--} \neq T\textit{--} \textit{Enum} :: T\textit{--} \textit{raw}\textit{--} \textit{slash}\textit{--}) \textbf{ goto } \textit{loop};/∗ false eok ∗/
         fsm\rightarrow copy\_kstr\_into\_buffer\ (rule\_info\_\_parser\_\_varleftarrow\ -rcurrent\_token\ (\ )\rightarrow id\_\_);rule\_info\_\_\parrow parser\_\neg get\_next\_token();
        return;
    }
overrun:
    \{CAbs\_lr1 \_sym * sym = new Err\_comment\_overun;sym \neg set\_rc(\ast rule\_info \_, parser \_ \neg start\_token \_, \_, \_FILE \_, \_, \_LINE \_,);RSVP(sym);rule\_info\_\_parser\_\rightarrow set\_stop\_parse(true);return;
    }
other :
    {
         fsm\rightarrow copy\_kstr\_into\_buffer\ (rule\_info\_\_\parrow parser\_\neg current\_token\ (\ )\rightarrow id\_\_);rule\_info\_\_parser\_\_get\_next\_token();
        goto loop;
    }
```
#### <span id="page-5-0"></span>17. R2slash rule.

#### R2slash

#### ╢  $\bigcup_{\gamma\in\mathcal{P}}\bigcup_{\gamma\in\mathcal{P}}\mathcal{P}$

```
\langle R2slash subrule 1 op directive 17\rangle \equivCcweb\_or\_c\_k * fsm = (Ccweb\_or\_c\_k *) rule\_info\_r.parsefsm¬copy\_kstr\_into\_buffer("/");
   fsm~
copy kstr into buffer ("/");
   for ( ; ; ) {
       \textbf{switch} (rule_info__.parser_-+current_token()-+enumerated_id__) {
      case T_{\textit{=}}\textit{Fnum} :: T_{\textit{=}}\textit{raw}\_l\textit{f}_{\textit{=}}:
         {
             return;
         }
      case T_{\text{-}}Fnum :: T_{\text{-}}raw_{\text{-}}cr \text{-}:\{return;
          }
      case T_{\text{-}Enum} :: T_{\text{-}LR1\text{-}eog} :: \text{return};}
       fsm\rightarrow copy\_kstr\_into\_buffer\ (rule\_info\_\_\parrow parser\_\neg current\_token\ (\ )\rightarrow id\_\_);rule\_info\_\_\parrow parser\_\neg get\_next\_token();
   }
```
## <span id="page-6-0"></span>18. First Set Language for  $O_2^{linker}$ .

```
/*
File: cweb_or_c_k.fsc
Date and Time: Fri Jan 2 15:33:31 2015
*/
transitive n
grammar-name "cweb_or_c_k"
name-space "NS_cweb_or_c_k"
thread-name "TH_cweb_or_c_k"
monolithic n
file-name "cweb_or_c_k.fsc"
no-of-T 569
list-of-native-first-set-terminals 1
  raw_slash
end-list-of-native-first-set-terminals
list-of-transitive-threads 0
end-list-of-transitive-threads
list-of-used-threads 0
end-list-of-used-threads
fsm-comments
"C++ or cweb type comments lexer."
```
### <span id="page-7-0"></span>8 LR1 STATE NETWORK cweb-or-c-k Grammar §19

## 19. Lr1 State Network.

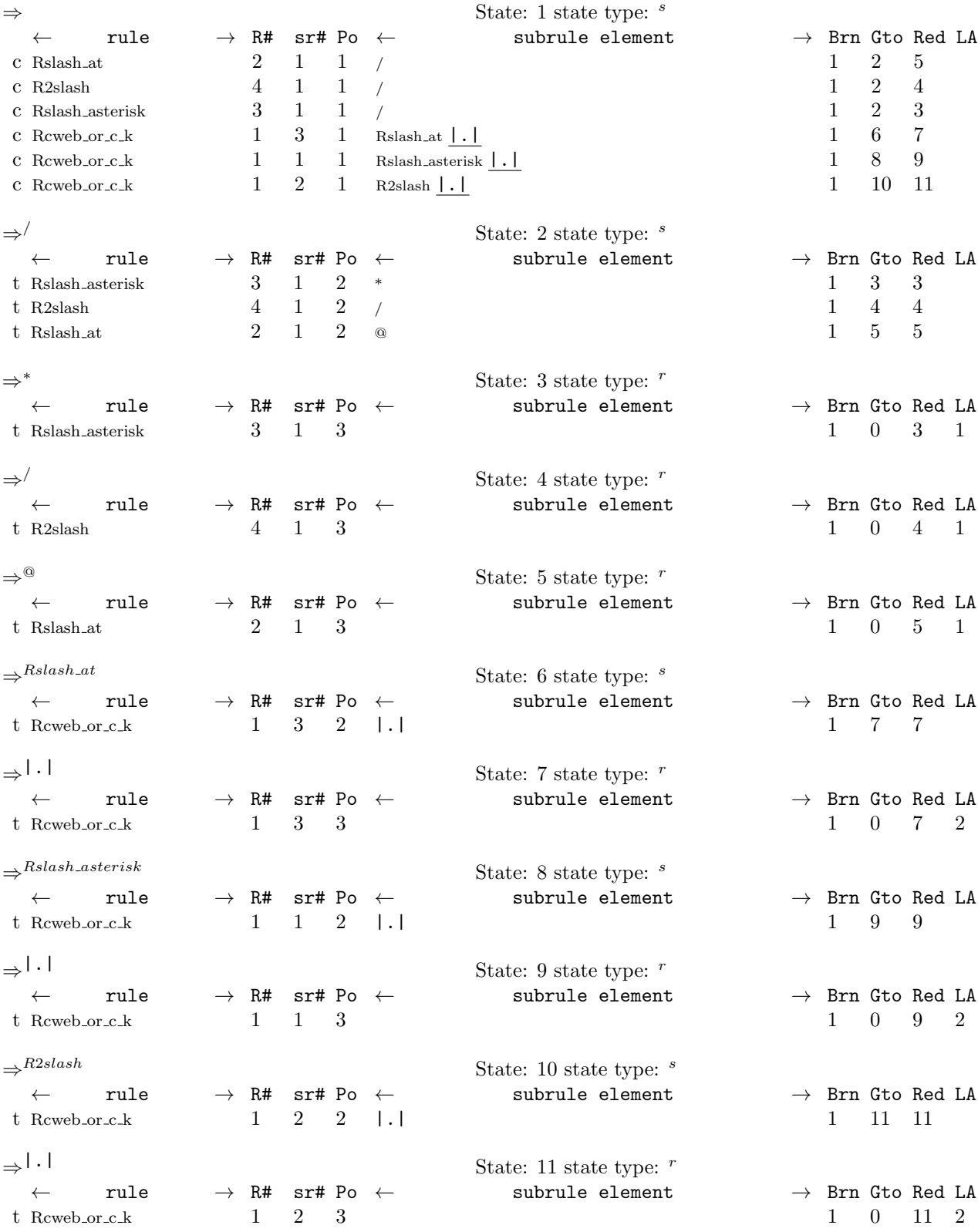

#### <span id="page-8-0"></span>20. Index.

|.| : [11](#page-2-0) .  $\text{LFLL}_{-}$ : [12](#page-2-0), [13](#page-2-0), [14](#page-2-0), [15](#page-3-0), [16](#page-4-0).  $\text{LINE}_{-1}: 12, 13, 14, 15, 16.$  $\text{LINE}_{-1}: 12, 13, 14, 15, 16.$  $\text{LINE}_{-1}: 12, 13, 14, 15, 16.$  $\text{LINE}_{-1}: 12, 13, 14, 15, 16.$  $\text{LINE}_{-1}: 12, 13, 14, 15, 16.$  $\text{LINE}_{-1}: 12, 13, 14, 15, 16.$  $\text{LINE}_{-1}: 12, 13, 14, 15, 16.$  $\text{LINE}_{-1}: 12, 13, 14, 15, 16.$  $\text{LINE}_{-1}: 12, 13, 14, 15, 16.$  $\text{LINE}_{-1}: 12, 13, 14, 15, 16.$  $\text{LINE}_{-1}: 12, 13, 14, 15, 16.$ aster: [16](#page-4-0). atsign:  $15$ .  $c\_str: 9$  $c\_str: 9$ .  $CAbs_lrt\_sym: 15, 16.$  $CAbs_lrt\_sym: 15, 16.$  $CAbs_lrt\_sym: 15, 16.$  $CAbs_lrt\_sym: 15, 16.$  $CAbs_lrt\_sym: 15, 16.$ Ccweb or c k:  $\frac{9}{10}$  $\frac{9}{10}$  $\frac{9}{10}$  $\frac{9}{10}$  $\frac{9}{10}$ , [12](#page-2-0), [13](#page-2-0), [14](#page-2-0), [15](#page-3-0), [16](#page-4-0), [17](#page-5-0). com: [12](#page-2-0), [13](#page-2-0), [14](#page-2-0).  $copy\_kstr\_into\_buffer: \underline{8, 10, 15, 16, 17}.$  $copy\_kstr\_into\_buffer: \underline{8, 10, 15, 16, 17}.$  $copy\_kstr\_into\_buffer: \underline{8, 10, 15, 16, 17}.$  $copy\_kstr\_into\_buffer: \underline{8, 10, 15, 16, 17}.$  $copy\_kstr\_into\_buffer: \underline{8, 10, 15, 16, 17}.$  $copy\_kstr\_into\_buffer: \underline{8, 10, 15, 16, 17}.$  $copy\_kstr\_into\_buffer: \underline{8, 10, 15, 16, 17}.$  $copy\_kstr\_into\_buffer: \underline{8, 10, 15, 16, 17}.$  $copy\_kstr\_into\_buffer: \underline{8, 10, 15, 16, 17}.$  $copy\_kstr\_into\_buffer: \underline{8, 10, 15, 16, 17}.$  $copy\_kstr\_into\_buffer: \underline{8, 10, 15, 16, 17}.$  $copy\_str\_into\_buffer: \underline{8, 9}.$  $copy\_str\_into\_buffer: \underline{8, 9}.$  $copy\_str\_into\_buffer: \underline{8, 9}.$  $copy\_str\_into\_buffer: \underline{8, 9}.$  $copy\_str\_into\_buffer: \underline{8, 9}.$  $cr: \underline{15}, \underline{16}.$  $cr: \underline{15}, \underline{16}.$  $cr: \underline{15}, \underline{16}.$  $cr: \underline{15}, \underline{16}.$  $cr: \underline{15}, \underline{16}.$ current\_token: [15](#page-3-0), [16](#page-4-0), [17](#page-5-0). cweb : [4](#page-1-0) .  $cweb_or_c_k: 2.$  $cweb_or_c_k: 2.$  $cweb_or_c_k: 2.$  $ddd$ : [6](#page-1-0), [7](#page-1-0), <u>[8](#page-1-0)</u>, [9](#page-1-0), [10](#page-2-0), [12](#page-2-0), [13](#page-2-0), [14](#page-2-0).  $ddd\_idx$ : [6](#page-1-0), [7](#page-1-0), <u>[8](#page-1-0)</u>, [9](#page-1-0), [10](#page-2-0).  $enumerated_id$ : [15](#page-3-0), [16](#page-4-0), [17](#page-5-0). Err\_comment\_overrun: [15](#page-3-0), [16](#page-4-0). fsm: [12](#page-2-0), [13](#page-2-0), [14](#page-2-0), [15](#page-3-0), [16](#page-4-0), [17](#page-5-0).  $fsm\_tbl$ <sub>--</sub>: [12](#page-2-0), [13](#page-2-0), [14](#page-2-0), [15](#page-3-0), [16](#page-4-0), [17](#page-5-0). get\_next\_token: [15](#page-3-0), [16](#page-4-0), [17](#page-5-0).  $id$ <sub>--</sub>: [15](#page-3-0), [16](#page-4-0), [17](#page-5-0).  $loop: \underline{15}, \underline{16}.$  $loop: \underline{15}, \underline{16}.$  $loop: \underline{15}, \underline{16}.$  $loop: \underline{15}, \underline{16}.$  $loop: \underline{15}, \underline{16}.$ *other*:  $15, 16$  $15, 16$  $15, 16$ . overrun: [15](#page-3-0), [16](#page-4-0). parser<sub>--</sub>: [12](#page-2-0), [13](#page-2-0), [14](#page-2-0), [15](#page-3-0), [16](#page-4-0), [17](#page-5-0).  $Rcweb_or_c_k: 11, 12, 13, 14.$  $Rcweb_or_c_k: 11, 12, 13, 14.$  $Rcweb_or_c_k: 11, 12, 13, 14.$  $Rcweb_or_c_k: 11, 12, 13, 14.$  $Rcweb_or_c_k: 11, 12, 13, 14.$  $Rcweb_or_c_k: 11, 12, 13, 14.$  $Rcweb_or_c_k: 11, 12, 13, 14.$  $Rcweb_or_c_k: 11, 12, 13, 14.$  $Rcweb_or_c_k: 11, 12, 13, 14.$ Rslash\_asterisk: [11](#page-2-0). Rslash\_at: [11](#page-2-0). Rslash\_asterisk: [16](#page-4-0).  $Rslash\_at: \underline{15}$  $Rslash\_at: \underline{15}$  $Rslash\_at: \underline{15}$ . RSVP: [12](#page-2-0), [13](#page-2-0), [14](#page-2-0), [15](#page-3-0), [16](#page-4-0). rule\_info\_\_: [12](#page-2-0), [13](#page-2-0), [14](#page-2-0), [15](#page-3-0), [16](#page-4-0), [17](#page-5-0). R2slash: [17](#page-5-0). R2slash: [11](#page-2-0). set\_rc: [12](#page-2-0), [13](#page-2-0), [14](#page-2-0), [15](#page-3-0), [16](#page-4-0). set\_stop\_parse: [15](#page-3-0), [16](#page-4-0). start\_token\_: [12](#page-2-0), [13](#page-2-0), [14](#page-2-0), [15](#page-3-0), [16](#page-4-0). std: [8](#page-1-0), [9](#page-1-0).  $Str: 8, 9, 10.$  $Str: 8, 9, 10.$  $Str: 8, 9, 10.$  $Str: 8, 9, 10.$  $Str: 8, 9, 10.$  $Str: 8, 9, 10.$  $Str: 8, 9, 10.$ string: [8](#page-1-0), [9](#page-1-0). sym: [15](#page-3-0), [16](#page-4-0). T\_comment: [12](#page-2-0), [13](#page-2-0). T\_cweb\_comment: [14](#page-2-0). T\_Enum: [15](#page-3-0), [16](#page-4-0), [17](#page-5-0). T\_LR1\_eog\_: [15](#page-3-0), [16](#page-4-0), [17](#page-5-0). T\_raw\_asteric\_: [16](#page-4-0).  $T_{\textit{raw}\textit{at}\textit{-sign}\textit{...}}$  [15](#page-3-0).  $T_{\textit{raw\_cr}}$ : [15](#page-3-0), [16](#page-4-0), [17](#page-5-0).  $T_{\text{raw-lf}}: 15, 16, 17.$  $T_{\text{raw-lf}}: 15, 16, 17.$  $T_{\text{raw-lf}}: 15, 16, 17.$  $T_{\text{raw-lf}}: 15, 16, 17.$  $T_{\text{raw-lf}}: 15, 16, 17.$  $T_{\text{raw-lf}}: 15, 16, 17.$  $T_{\text{raw-lf}}: 15, 16, 17.$ 

 $T_{\textit{raw}\textit{-}slash\textit{-}}$  [15](#page-3-0), [16](#page-4-0). true: [15](#page-3-0), [16](#page-4-0). x:  $\frac{9}{2}, \frac{10}{2}$  $\frac{9}{2}, \frac{10}{2}$  $\frac{9}{2}, \frac{10}{2}$  $\frac{9}{2}, \frac{10}{2}$  $\frac{9}{2}, \frac{10}{2}$ .  $y: \frac{9}{.00}$  $y: \frac{9}{.00}$  $y: \frac{9}{.00}$ 

#### 10 NAMES OF THE SECTIONS cweb-or-c-k Grammar

 $\langle$  Ccweb or c k constructor directive  $6 \rangle$  $6 \rangle$ 

 $\langle$  Ccweb or c k op directive  $7 \rangle$  $7 \rangle$ 

 $\langle$  Ccweb or c k user-declaration directive  $8$ )

 $\langle$  Ccweb or c k user-implementation directive [9](#page-1-0) $\rangle$ 

 $\langle$  More code [10](#page-2-0) $\rangle$ 

 $\langle$  R2slash subrule 1 op directive [17](#page-5-0) $\rangle$ 

 $\langle$  Rcweb or c k subrule 1 op directive  $12 \rangle$  $12 \rangle$ 

 $\langle$  Rcweb or c k subrule 2 op directive [13](#page-2-0) $\rangle$ 

 $R$ cweb or c k subrule 3 op directive  $14$ 

Rslash asterisk subrule 1 op directive  $16$ 

 $\langle$  Rslash at subrule 1 op directive [15](#page-3-0) $\rangle$ 

## cweb\_or\_c\_k Grammar

# Date: January 2, 2015 at 15:34

File: cweb\_or\_c\_k.lex Ns: NS\_cweb\_or\_c\_k

Version: 1.0 Debug: false

Grammar Comments: Type: Thread

C++ or cweb type comments lexer.

# 1 element(s) in Lookahead Expression below

eolr

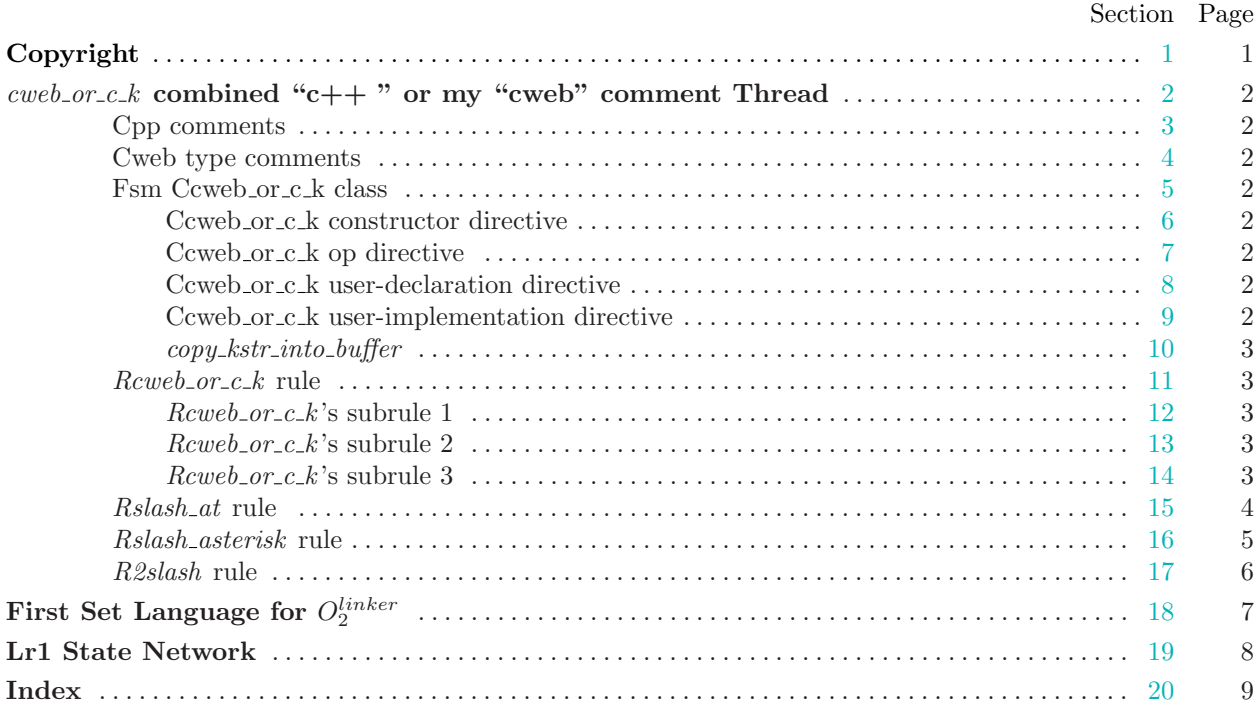